# Music For **Dementia**

# Playlist Guide

**Use this guide to make a playlist for yourself or to build one with someone suffering from dementia.**

You can then transfer this playlist on your listening device of choice so it can be accessed at any time!

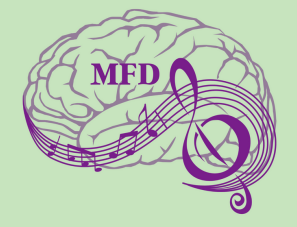

# How to Select Music

Music has been shown to be a powerful tool to help people suffering from Dementia cope with memory loss and feel more present.

**MUSIC ELICITS EMOTIONS** The goal is to elicit happy memories, try to steer clear of sad songs or songs that are tied with dark moments in a person's life.

**WATCH FOR A REACTION** and when it is not. It is important to watch for feedback during sessions and adjust accordingly. You may need to change songs or stop playing music altogether.

**TIMING IS IMPORTANT TOO** aim for 30-minute sessions, especially before difficult tasks, and be aware of when music is welcome

> **Find out how YOU can make a playlist!**

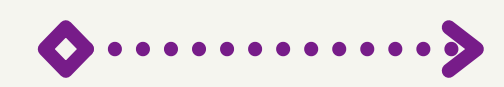

# Create a Playslist

### **CHILDHOOD**

Songs that parents sang or listened to when you were younger. These may include lullabies, popular songs from parents' young adulthood years, parents' favourite songs.

#### **MEMORY BUMP**

Popular songs from the time period when you were 10-30 years old... this is when we create most of our memories. You are most likely to remember songs from this time.

#### **ORIGINS**

Songs ties to your home country/town. An anthem, your school song, a popular band. Any song that reminds you of home.

## **SPECIFIC MEMORIES**

Family holidays, school hymns, wedding day songs... songs tied to specific moments that are likely to bring back those memories... Keeping this in mind, select songs tied to happy/pleasant memories.

### Mfd\_mi INSTAGRAM

## **PERSONAL INTERESTS**

If you are part of a group or have a specific interest, select related songs. For example, if you are devoted to religion, add songs from church or religious events.

#### **TRIAL AND ERROR**

If you cannot find any clues to help you select songs, begin by playing songs from the memory bump period and watch for a reaction.

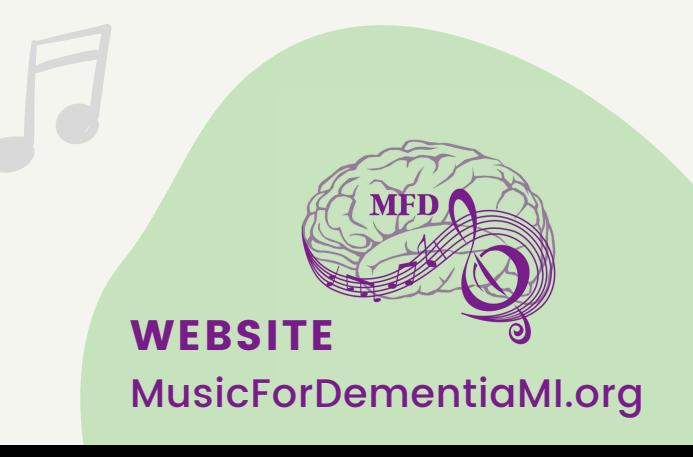

#### E-MAIL

MusicForDementia@umich.edu